## ▶ Activité n°1

1. Prendre 10 % d'une grandeur revient à la multiplier par 0,1

- 2. Prendre 1 % d'une grandeur revient à la multiplier par 0,01
- 3. Prendre 0,1 % d'une grandeur revient à la multiplier par 0,01
- 4. Prendre 23,7 % d'une grandeur revient à la multiplier par 0,237
- 5. Multiplier une grandeur par 0,34 revient à prendre 34% de cette grandeur
- 6. Multiplier une grandeur par  $\frac{3}{4}$  revient à **prendre** 75% de cette grandeur

## $\blacktriangleright$  Activité n°2

Compléter les « bulles » grisées dans les cas suivants :

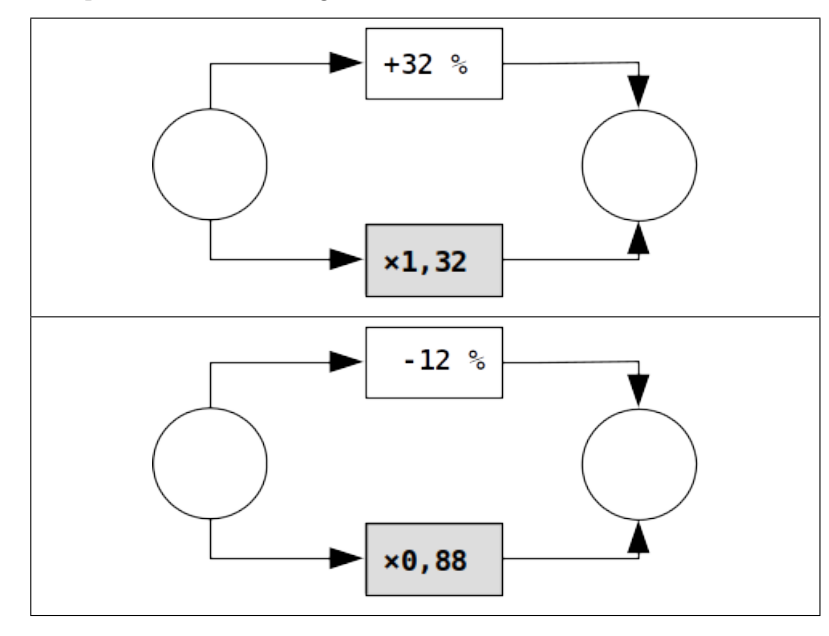

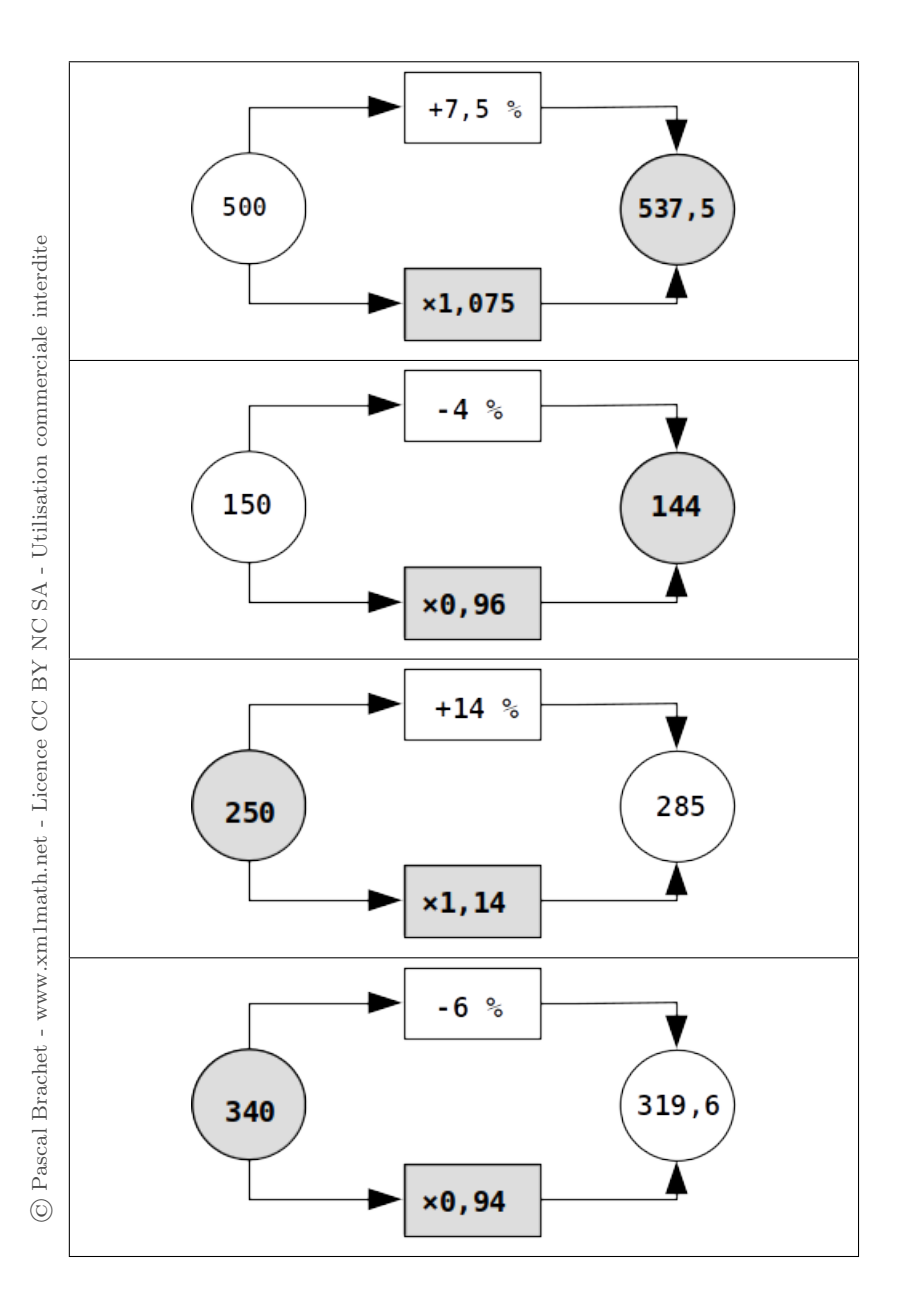

## $\blacktriangleright$  Activité n°3

Compléter les « bulles » grisées dans les cas suivants :

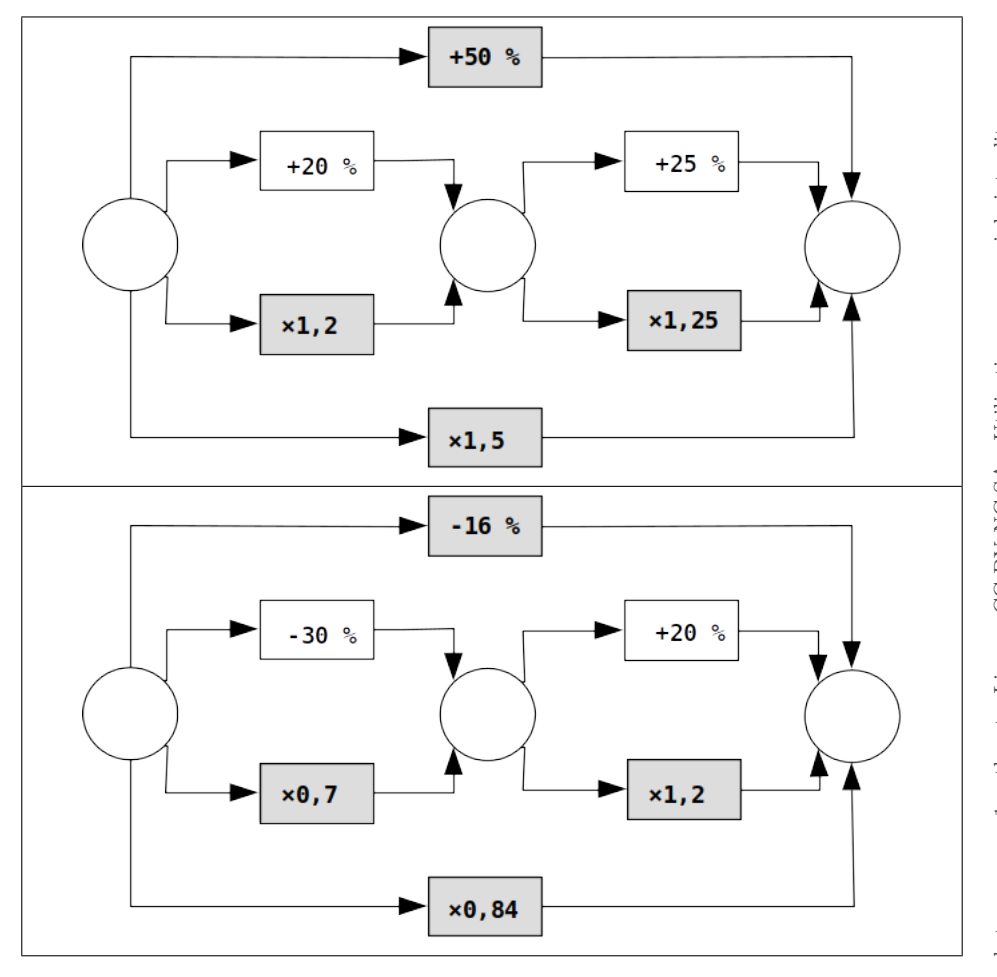

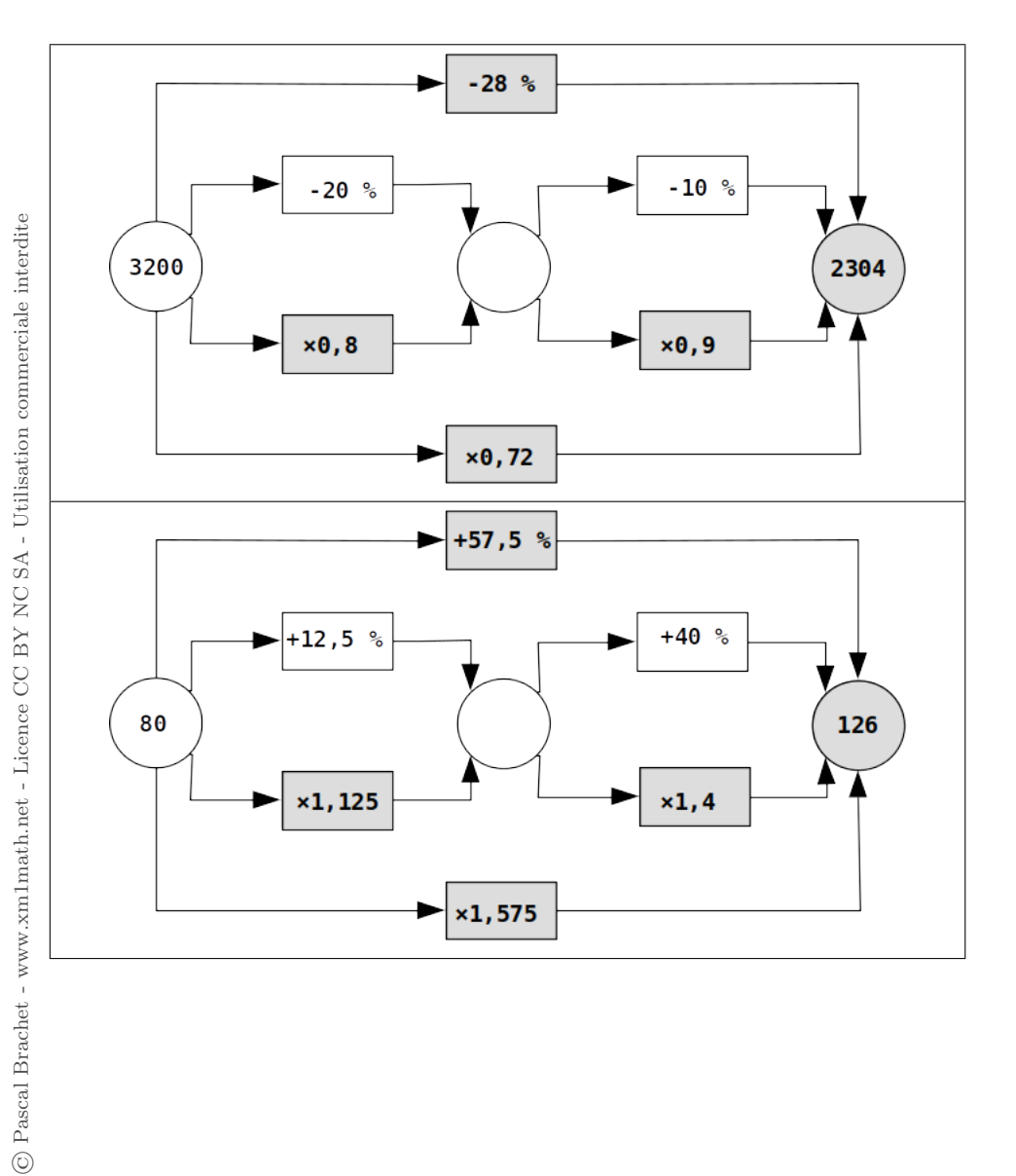

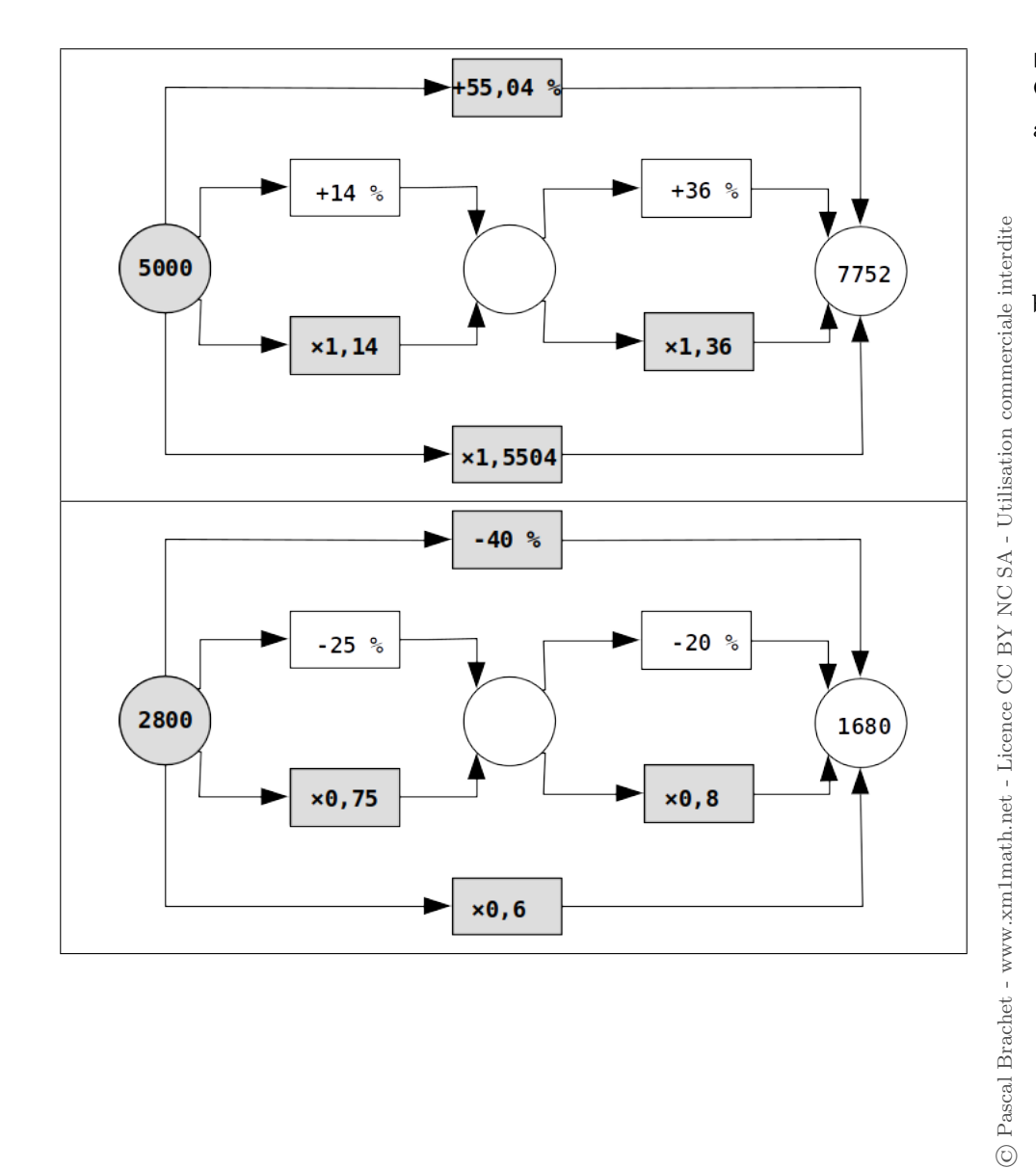

## ▶ Activité n°4

Compléter les assertions suivantes :

a) Une grandeur passe de 32 à 36. La valeur initiale est : 32 - La valeur finale est : 36 valeur finale – valeur initiale  $\times 100 = \frac{4}{32}$  $\frac{1}{32} \times 100 = 12,5$ Donc la grandeur a augmenté de 12,5% b) Une grandeur passe de 8 à 7,6. La valeur initiale est :  $8$  - La valeur finale est :  $7,6$ valeur finale – valeur initiale  $\times 100 = \frac{-0.4}{8}$  $\frac{8}{8}$  × 100 = -5 Donc la grandeur a diminué de 5%